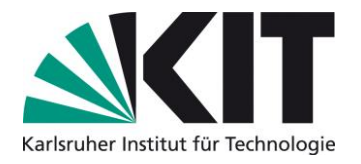

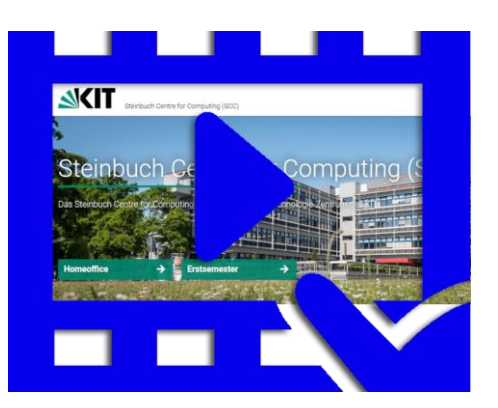

# **HiWi gesucht Erstellung von Screencasts**

Das Steinbuch Centre for Computing (SCC) ist das Zentrum für Informationstechnologie des KIT. Als zentrale wissenschaftliche Einrichtung des KIT verbindet das SCC Aufgaben in Forschung, Lehre und Innovation und betreibt IT-Dienste für das KIT und Externe. In der Abteilung AMA - Anwendungen, Middleware, IT-Architektur wird unter anderem das Content-Management System OpenText Web Site Management (WSM) zur Erstellung der Webseiten des KIT betrieben.

## **Aufgaben**

Das Web-Team sucht zur Aktualisierung und Erweiterung der vorhandenen Video- und Text-Dokumentationen des WSM eine Hilfskraft mit guter, möglichst akzentfreier, deutscher Aussprache.

#### **Voraussetzungen**

- Erfahrung in der Erstellung von Screencasts (z.B. mit Camtasia)
- Kreative Fähigkeiten und strukturiertes Arbeiten
- Gute deutsche Sprachkenntnisse
- Technisches Verständnis
- Teamfähigkeit & Flexibilität
- Freude am selbstständigen Arbeiten

#### **Umfang**

Die monatliche Arbeitszeit beträgt 40 Stunden und kann flexibel eingeteilt werden.

## **Beginn**

Ab sofort

### **Kontakt**

Larissa Beinhorn Steinbuch Centre for Computing (SCC) AMA - Anwendungen, Middleware, IT-Architektur  $Tel: 0721 - 608 46349$ E-Mail: larissa.beinhorn@web.de

## **Wir freuen uns auf Deine Bewerbung per E-Mail!**

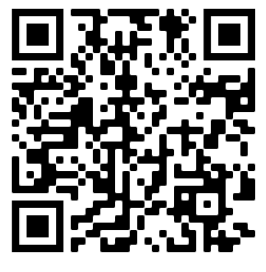